# Übungen zu Programmieren - Code-Formatierung -

#### *Tutoren:*

**Sven Groppe [groppe@ifis.uni-luebeck.de](mailto:groppe@ifis.uni-luebeck.de) Florian Frischat [prog2@ifis.uni-luebeck.de](mailto:prog2@ifis.uni-luebeck.de) David Gregorczyk [prog6@ifis.uni-luebeck.de](mailto:prog6@ifis.uni-luebeck.de) Dana Linnepe [prog5@ifis.uni-luebeck.de](mailto:prog5@ifis.uni-luebeck.de) Sven-Erik Pfeiffer [prog4@ifis.uni-luebeck.de](mailto:prog4@ifis.uni-luebeck.de) Markus Weigel [prog1@ifis.uni-luebeck.de](mailto:prog1@ifis.uni-luebeck.de) Simon Werner [prog3@ifis.uni-luebeck.de](mailto:prog3@ifis.uni-luebeck.de)**

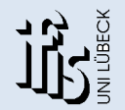

**Institute of Information Systems University of Lübeck**

Übungen zu Programmieren

### **Regel 1: Einrücken von Codeabschnitten**

Beispiel (falsch formatiert)

```
public static void schlechtLesbar(int temperatur) {
System.out.println("Hallo Übungsgruppe.");
if (temperatur > 14)
System.out.println("Angenehme " + temperatur + " C");
else
System.out.println("Oha! Ziemlich kalt. Nur schlappe und unangnehme " + 
temperatur + " C");
}
```
- Zusammenhängende Abschnitte **nicht** erkennbar
- Abhilfe durch Einrücken

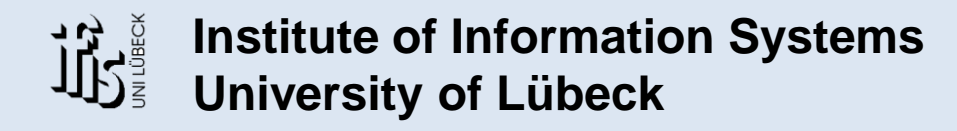

Übungen zu Programmieren

### **Regel 1: Einrücken von Codeabschnitten**

Beispiel (richtig formatiert)

```
public static void schlechtLesbar(int temperatur) {
  System.out.println("Hallo Übungsgruppe.");
  if (temperatur > 14)
      System.out.println("Angenehme " + temperatur + " C");
  else
      System.out.println("Oha! Ziemlich kalt. Nur schlappe und unangnehme " + 
            temperatur + " C");
}
```
- Einrücken von Anweisungen innerhalb der Methode
- Entsprechend der Verschachtelung weitere Einrückungen
- Umgebrochene Zeilen doppelt einrücken (*s. else System.out.println(…);*)

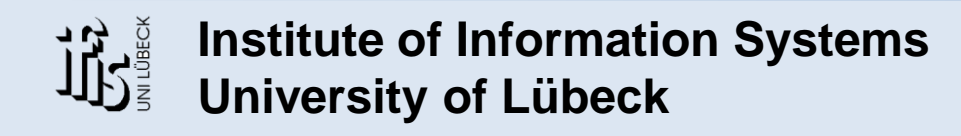

Übungen zu Programmieren

### **Regel 2: Ein Befehl pro Zeile**

Beispiel (falsch formatiert)

```
public static int schlechtLesbar(int zahl1, int zahl2) {
   System.out.println("Hallo Übungsgruppe.");
   if (zahl1 < zahl2) zahl1 = zahl2 *zahl1 +zahl2;
   else zahl2 = zahl2*zahl2; System.out.println("Zahl2 ist nun: " + zahl2);
   return zahl1+zahl2;
}
```
• Mehr als eine Anweisungen pro Zeile missverständlich (siehe *System.out.println(…)* in *else-*Zeile)

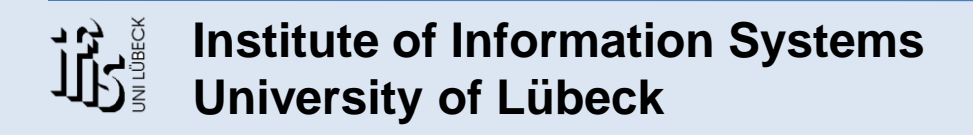

Übungen zu Programmieren

### **Regel 2: Ein Befehl pro Zeile**

Beispiel (richtig formatiert)

```
public static int schlechtLesbar(int zahl1, int zahl2) {
   System.out.println("Hallo Übungsgruppe.");
   if (zahl1 < zahl2)zahl1 = zahl2 * zahl1 + zahl2;else
      zahl2 = zahl2*zahl2;
   System.out.println("Zahl2 ist nun: " + zahl2);
   return zahl1;
}
```
• Nun ersichtlich:

Ausführung von *System.out.println(…)* unabhängig von *if* und *else!!*

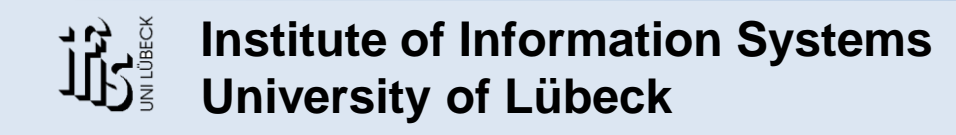

Übungen zu Programmieren

### **Regel 3: Einsatz geschweifter Klammern**

Beispiel

```
public static void ordentlichEingerueckt(int z) {
  boolean test1 = false; 
  if (test1) {
      for (int i=0; i<z; i++) {
         // irgendwelche Anweisungen
      }//ende for
  }//ende if
   else {
      // noch viel mehr Anweisungen
   }//ende else
}// ende ordentlichEingerueckt
```
- Öffnende geschweifte Klammer am Ende des vorangehenden Befehls
- Schließende geschweifte Klammer bündig unter dazugehörigem Befehl

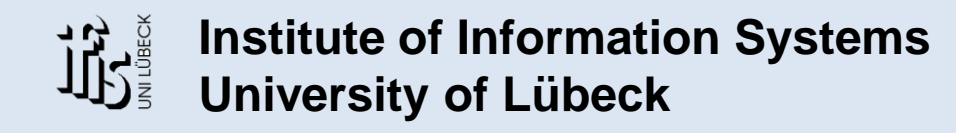

Übungen zu Programmieren © Simon Werner, 14.11.07

### **Regel 4: Einrücken im** *switch***-Block**

Beispiel

```
switch(i) {
case 1:
   System.out.println("Fall 1");
  break; 
case 2:
   System.out.println("Fall 2");
  break; 
default:
   System.out.println("Fall default");
  break;
}// ende switch
```
- *case*-Blöcke bündig mit *switch*-Anweisung
- Zusätzliches Einrücken der Befehle eines *case*-Falls
- *case*-Blöcke können optional eingerückt werden.

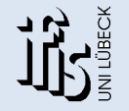

**Institute of Information Systems University of Lübeck**

Übungen zu Programmieren

### **Regel 5: Namensgebung Klassen**

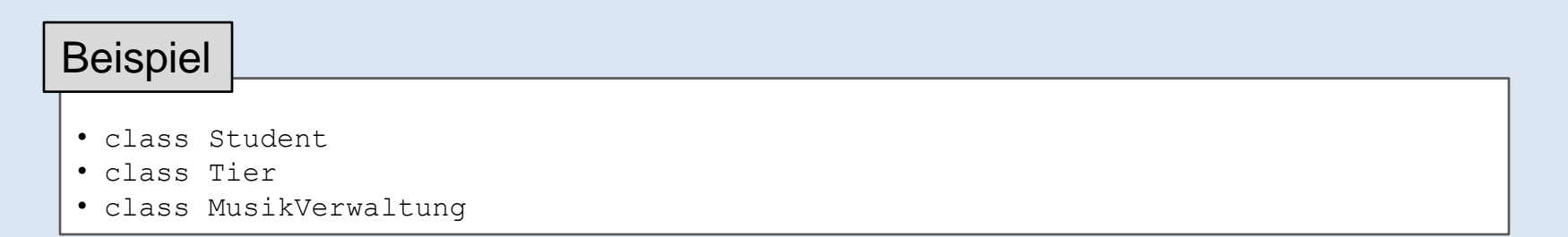

- Jedes Wort im Klassennamen beginnt mit einem Großbuchstaben
- Klassenname repräsentativ für Funktionalität der Klasse

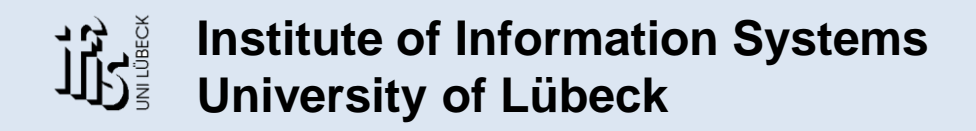

Übungen zu Programmieren

### **Regel 6: Namensgebung Variablen und Methodennamen**

#### Beispiele für Variablen

- int count
- String nameOfArtist
- float bigFloatingPoint

### Beispiele für Signaturen

```
• private String getName()
```
- private void setNameOfArtist(String name)
- public int calculateSum(int summand1, int summand2)
- Jede Variable/Signatur beginnt mit einem Kleinbuchstaben
- Folgewörter beginnen mit einem Großbuchstaben
- Bezeichnungen repräsentativ für…
	- … Inhalt der Variablen
	- … Funktion der Methode

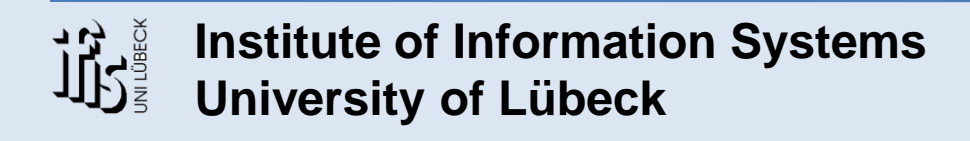

Übungen zu Programmieren

### **Regel 7: Namensgebung Konstanten**

#### Beispiele für Konstanten

- final private double PI = 3.14159;
- final private String EMAIL\_UNSERER\_GRUPPE = "ifis\_prog3@ifis.uni-luebeck.de";
- Komplette Großschreibung
- Folgewörter durch Unterstriche separieren
- Bezeichnungen repräsentativ für Inhalt der Konstanten

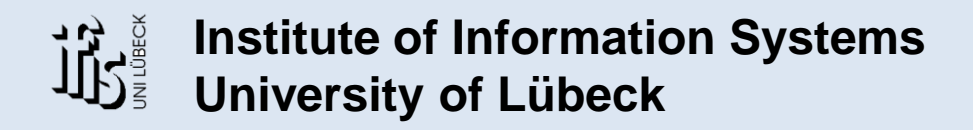

Übungen zu Programmieren

### **Häufig verwendete Code-Fragmente**

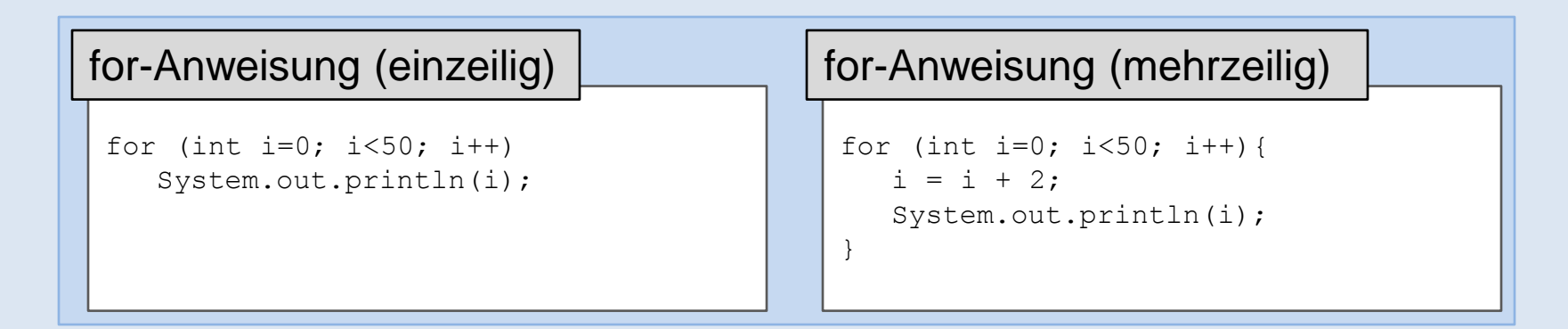

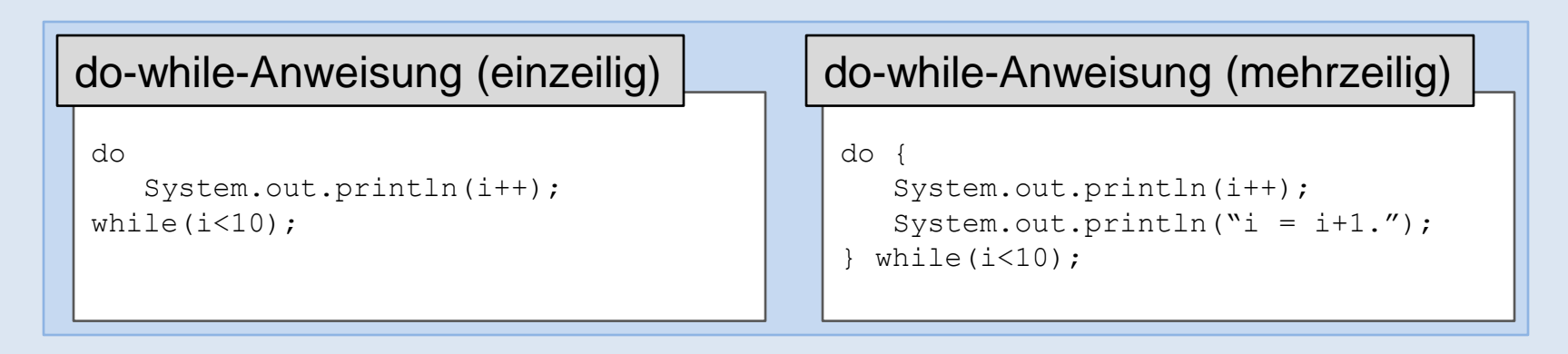

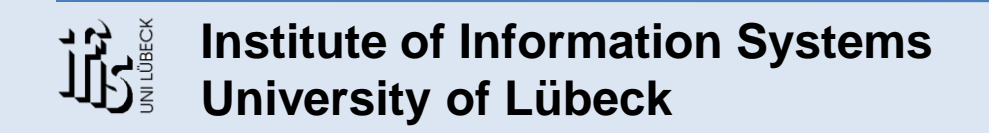

Übungen zu Programmieren

### **Häufig verwendete Code-Fragmente**

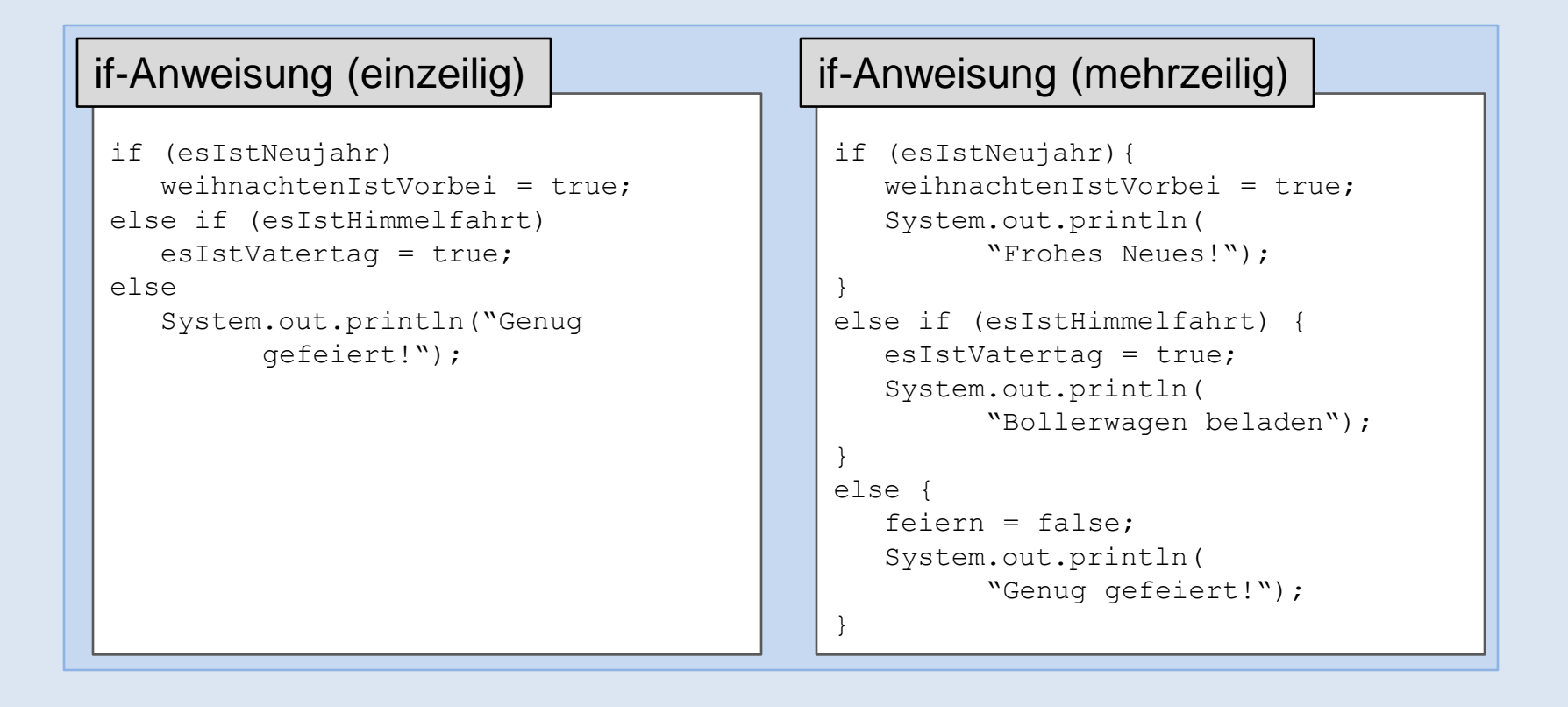

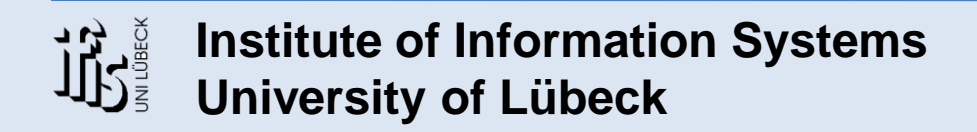

Übungen zu Programmieren

### **Häufig verwendete Code-Fragmente**

#### Typischer Klassenaufbau

```
public class MeineKlasse{
   // Konstanten
   public final int KONSTANTE = -1;
   // globale Variabeln
   private int variable;
   // Konstruktor(en)
   public MeineKlasse(<Parameterliste>){
      // Anweisungen
   }
   // Methoden
   public int berechneVariable(<Parameterliste>) {
      // Anweisungen
   }
}
```
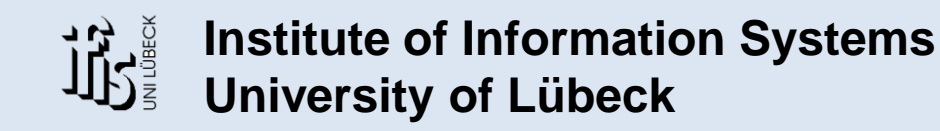

Übungen zu Programmieren

### **Häufig verwendete Code-Fragmente**

```
Typischer Methodenaufbau
```

```
public int berechneProdukt(int multiplikant, int multiplikator) {
   // lokale Variablen 
  // (stehen ausschließlich dieser Methode zur Verfügung!!!)
   int produkt;
  // Anweisungen…
  // z.B. umständliche Berechnung des Produkts durch eine Schleife
   for (int i=0; i<multiplikant; i++) {
      produkt = produkt + multiplikator;
   }
   // Rückgabe des Ergebnisses (falls benötigt)…
   // z.B. das berechnete Produkt
   return produkt;
}
```
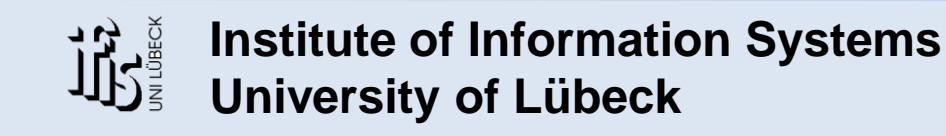

Übungen zu Programmieren

#### **Quellen**

• Dietmar Ratz, Jens Scheffler, Detlef Seese: "**Grundkurs Programmieren in Java: Band 1**", Hanser, 2001, ISBN: 3-446-21813-0

Für weiterführende Informationen unbedingt einen Blick auf folgende Seite werfen:

• "**Code Conventions for the Java Programming Language"**, Sun Microsystems, http://java.sun.com/docs/codeconv/

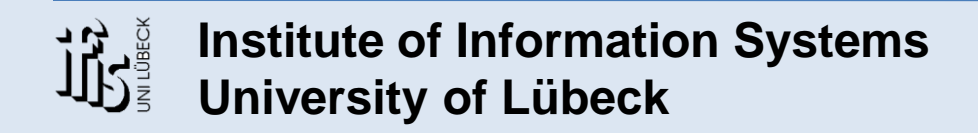

Übungen zu Programmieren © Simon Werner, 14.11.07